MINISTÉRIO DA AGRICULTURA, PECUÁRIA E ABASTECIMENTO - MAPA COMPANHIA NACIONAL DE ABASTECIMENTO - CONAB DIRETORIA DE GESTÃO DE ESTOQUES - DIGES SUPERINTENDÊNCIA DE OPERAÇÕES - SUOPE GERÊNCIA DE COMERCIALIZAÇÃO - GECOM

## COMUNICADO DIGES/SUOPE/GECOM N.º 1083, DE 20.09.2007

À : TODAS AS SUREG'S, BOLSAS DE MERCADORIAS, CNB E ANBM.

REF: AVISO DE COMPRA DE FEIJÃO ANÃO CORES - N.º 516/2007

INFORMAMOS A SEGUIR O PRECO MÁXIMO ADMITIDO NA OPERAÇÃO EM REFERÊNCIA, (ICMS EXCLUSO), PARA O LEILÃO A SER REALIZADO NO DIA 25/09/2007 (TERCA-FEIRA):

1-AVISO DE COMPRA DE FEIJÃO ANÃO CORES 1KG PCT TIPO 2 N.º 516/2007

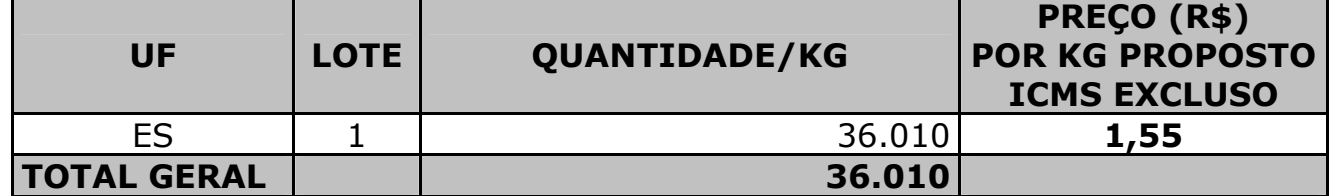

**FERNANDO DE CASTRO SANTOS** 

SUPERINTENDÊNCIA DE OPERAÇÕES **SUPERINTENDENTE** 

**ROGÉRIO COLOMBINI** DIRETORIA DE GESTÃO DE ESTOQUES **DIRETOR**